## Topics to be covered

- Definitions
- Deadlock characteristics
- Deadlock ignorance
	- Ostrich Algorithm
- Deadlock detection and recovery
- **Deadlock avoidance** 
	- Banker's algorithm
- Deadlock prevention

### What is Deadlock?

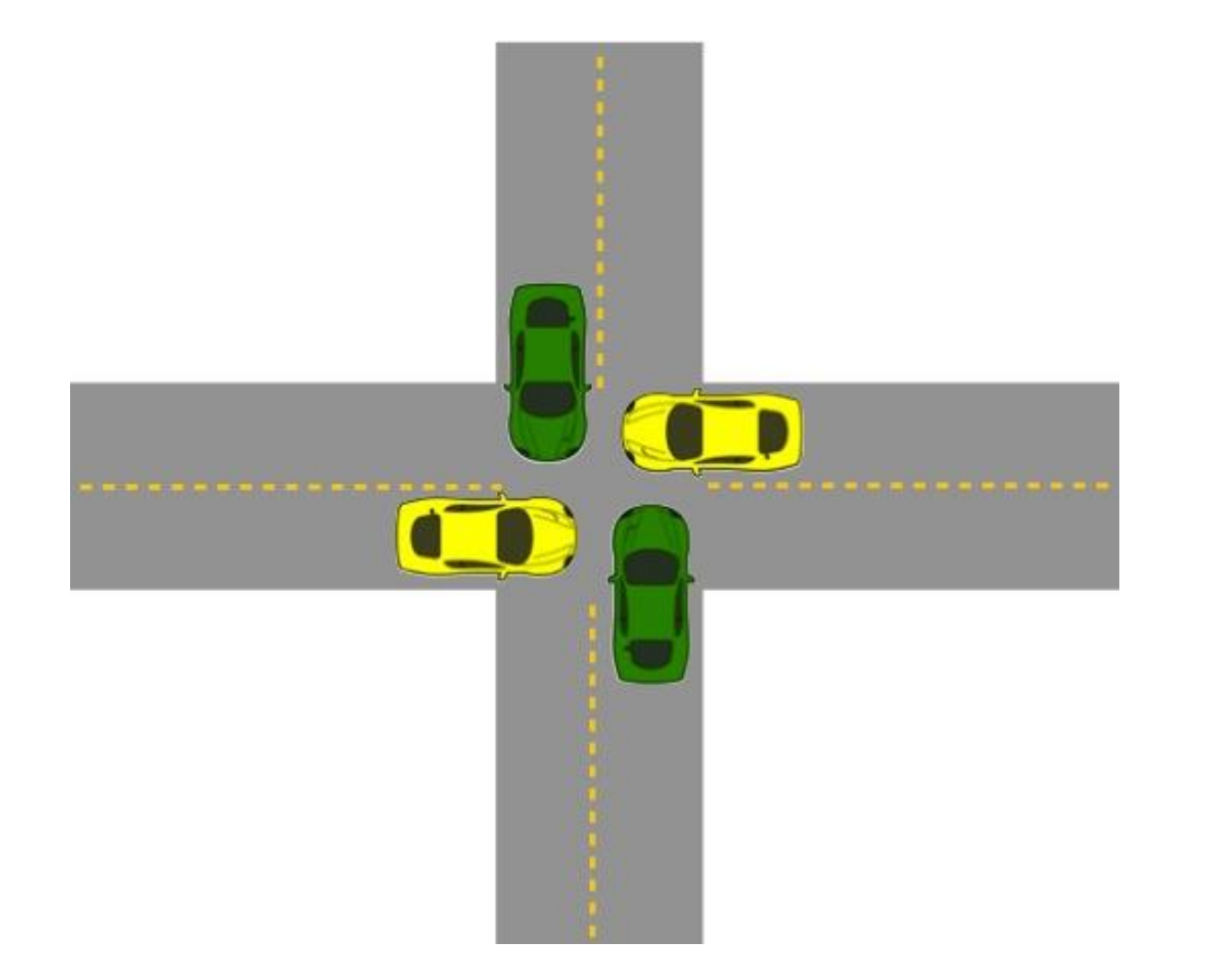

## What is Deadlock?

- A set of processes is deadlocked **if each process in the set is waiting for an event** that **only another process in the set can cause**.
- Deadlocks are a **set of blocked processes** each **holding a resource and waiting to acquire a resource held by another process**.

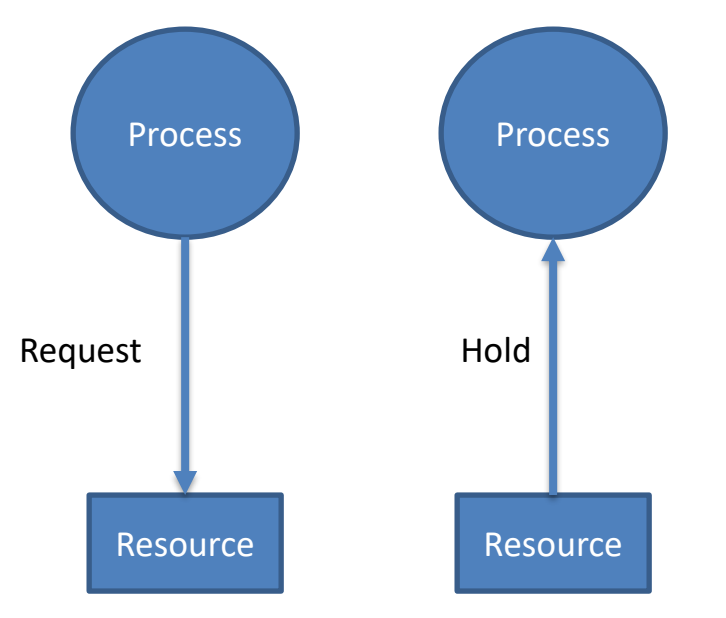

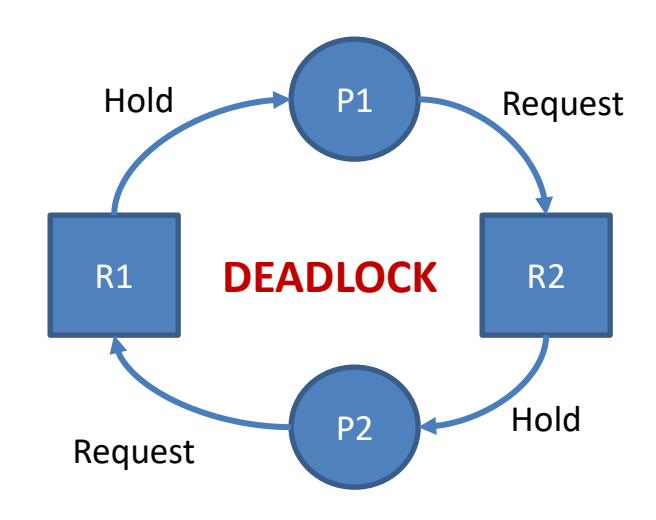

#### Preemptable and non-preemptable resource

- **Preemptable:-** Preemptive resources are those which **can be taken away from a process without causing any ill effects** to the process.
	- Example:- Memory.
- **Non-preemptable**:- Non-pre-emptive resources are those which **cannot be taken away from the process without causing any ill effects** to the process.
	- Example: CD-ROM (CD recorder), Printer.

## Deadlock v/s Starvation

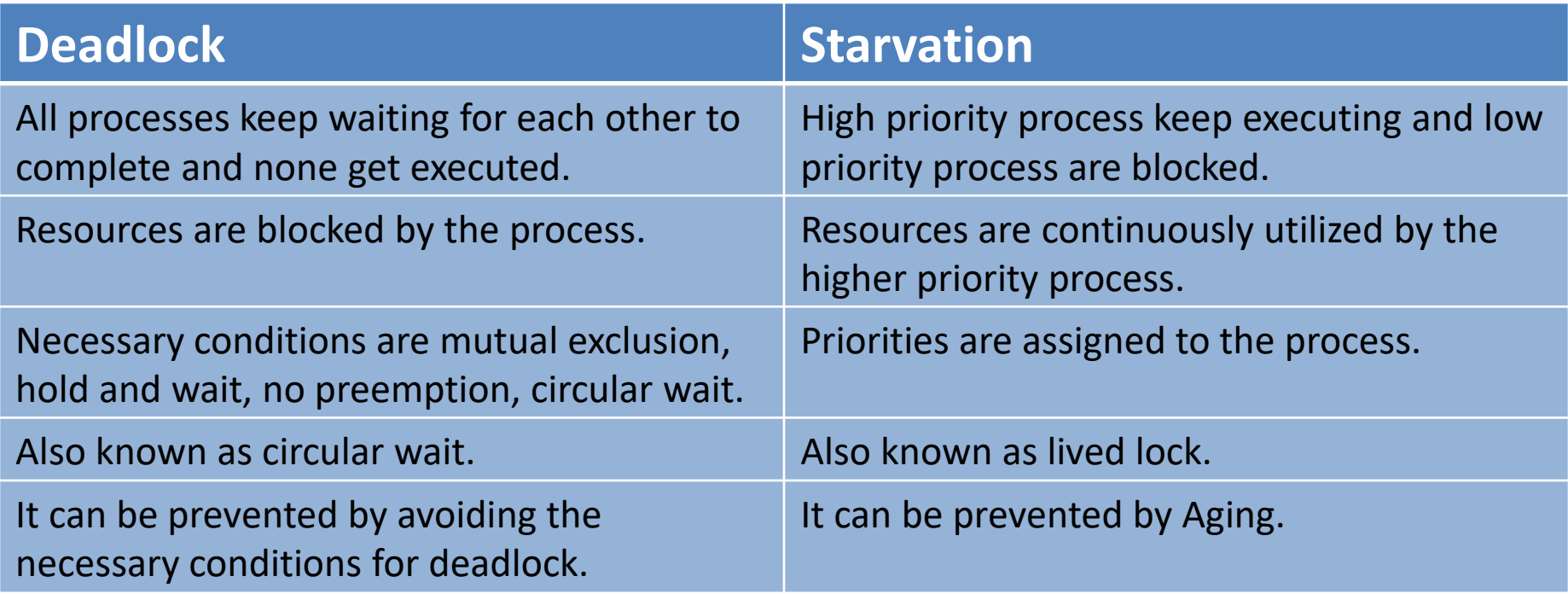

# Conditions that lead to deadlock

- 1. Mutual exclusion
	- Each resource is either currently **assigned to exactly one process or is available**.
- 2. Hold and wait
	- Process currently holding resources granted earlier can **request more resources**.
- 3. No preemption
	- Previously granted resources **cannot be forcibly taken away** from process.
- 4. Circular wait
	- There must be a **circular chain of 2 or more processes**. Each process is waiting for resource that is held by next member of the chain.
- **All four of these conditions must be present for a deadlock to occur.**

# Strategies for dealing with deadlock

- 1. Just **ignore** the problem.
- 2. **Detection** and **recovery**.
	- Let deadlocks occur, detect them and take action.
- 3. Dynamic **avoidance** by careful resource allocation.
- 4. **Prevention**, by structurally negating (killing) one of the four required conditions.

## Deadlock ignorance (Ostrich Algorithm)

- When storm approaches, an ostrich puts his head in the sand (ground) and pretend (imagine) that there is no problem at all.
- **Ignore** the **deadlock** and **pretend** that **deadlock never occur**.
- Reasonable if
	- deadlocks **occur very rarely**
	- **difficult to detect**
	- **cost** of prevention is **high**
- UNIX and Windows takes this approach

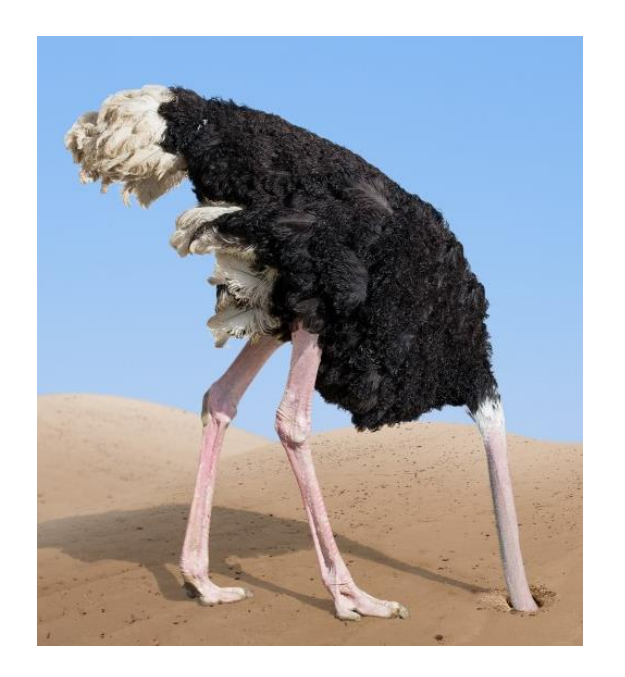

#### Deadlock detection for single resource (RAG)

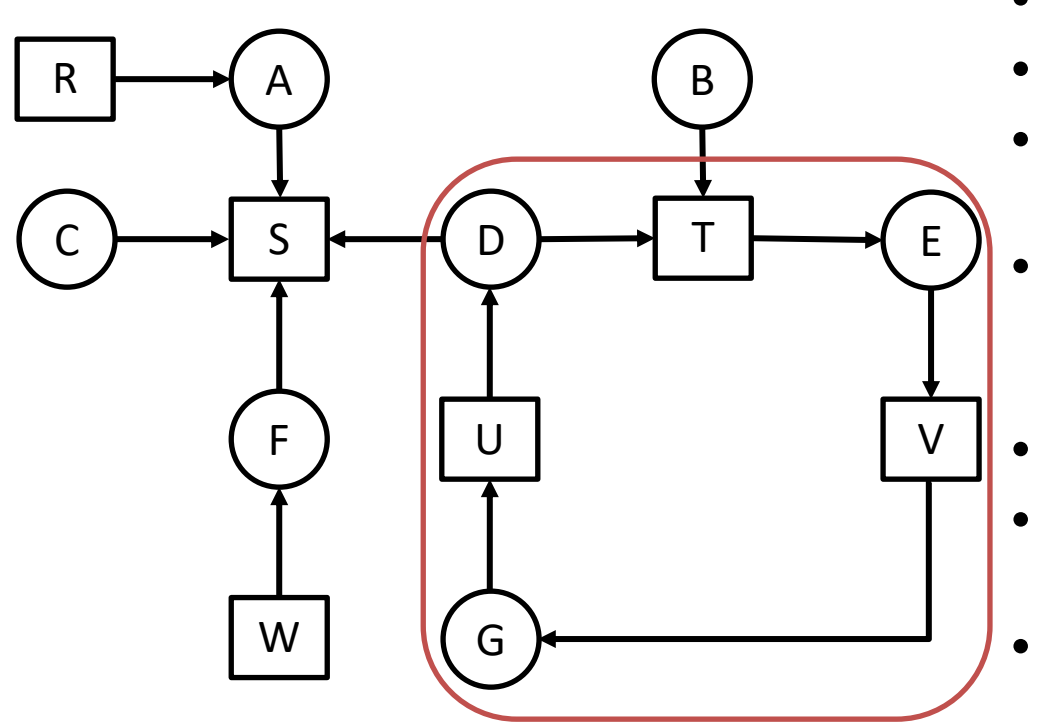

- We are starting from node D.
- Empty list  $L = ()$
- Add current node so Empty  $list = (D).$
- From this node there is one outgoing arc to T so add T to list.
- So list become  $L = (D, T)$ .
- Continue this step….so we get list as below
- $L = (D, T, E)$ ............  $L = (D, T, E)$ V, G, U, **D**)
- In the above step in list the node **D appears twice**, so deadlock.

### Deadlock detection for single resource

- Algorithm for detecting deadlock for single resource
	- 1. For each node, N in the graph, perform the following five steps with N as the starting node.
		- i. Initialize L to the empty list, designate all arcs as unmarked.
		- ii. Add current node to end of L, check to see if node now appears in L two times. If it does, graph contains a cycle (listed in L), algorithm terminates.
		- iii. From given node, see if any unmarked outgoing arcs. If so, go to step 4; if not, go to step 5.
		- iv. Pick an unmarked outgoing arc at random and mark it. Then follow it to the new current node and go to step 2.
		- v. If this is initial node, graph does not contain any cycles, algorithm terminates. Otherwise, dead end. Remove it, go back to previous node, make that one current node, go to step 2.

### Deadlock detection for multiple resource

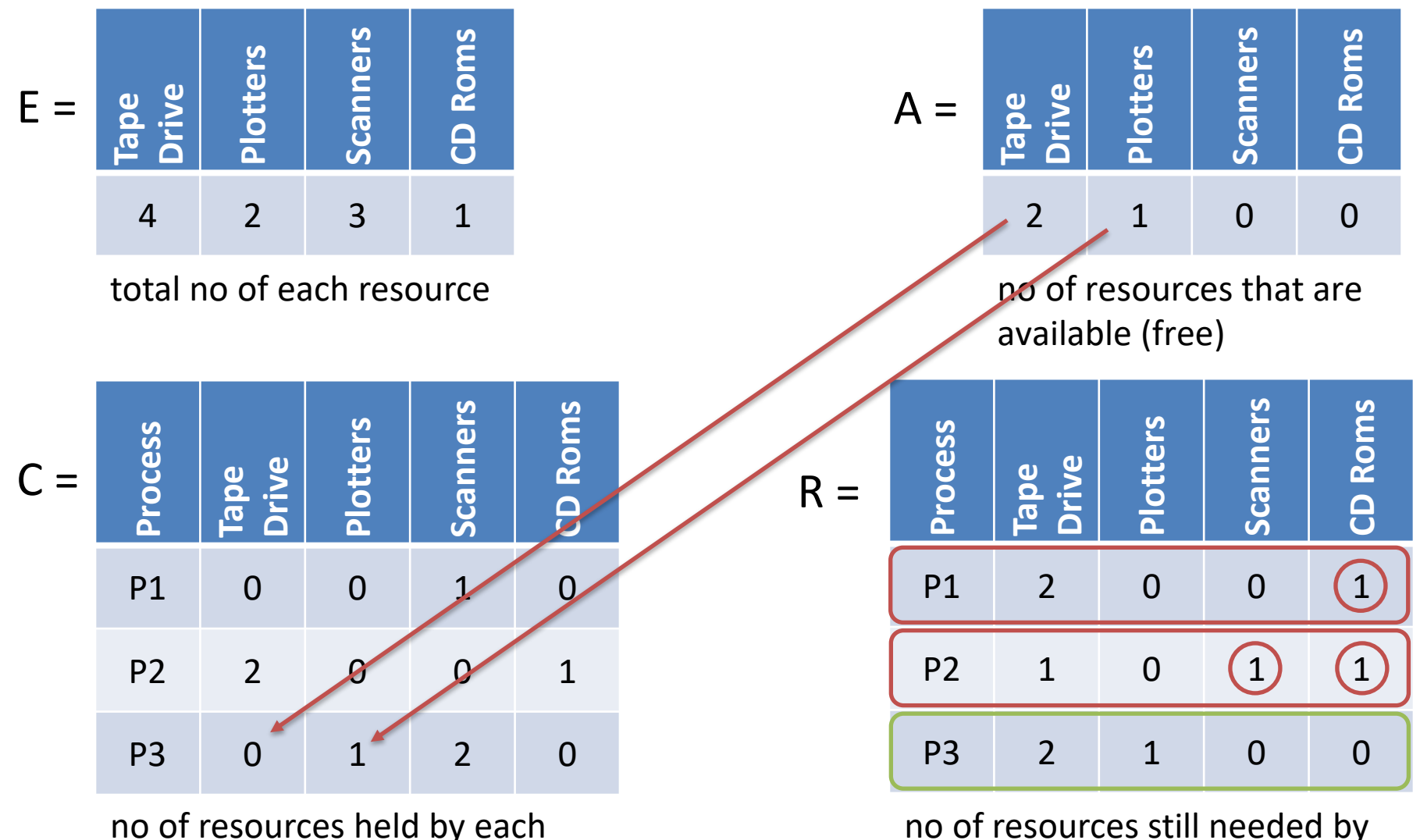

process

each process to proceed

### Deadlock detection for multiple resource

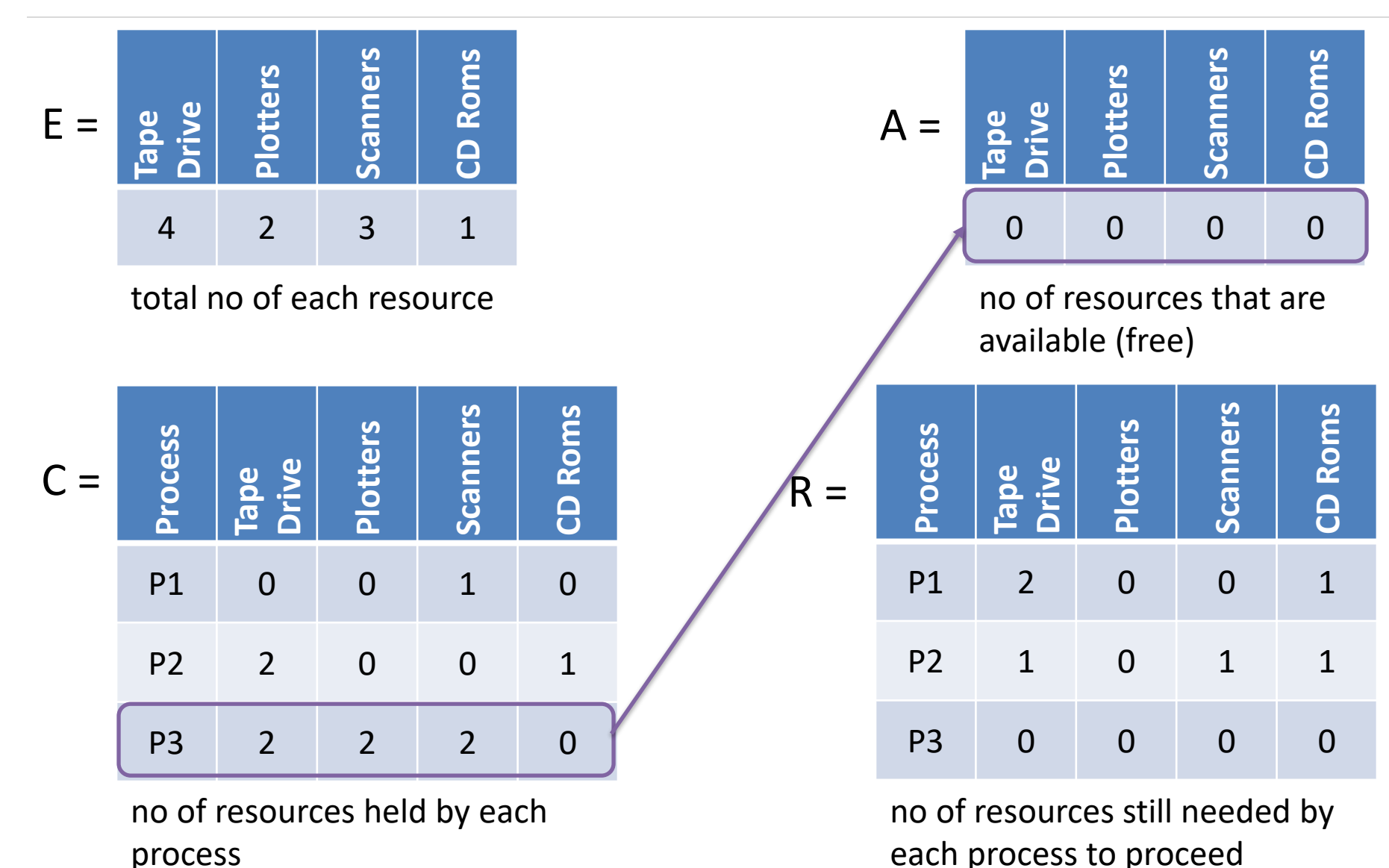

### Deadlock detection for multiple resource

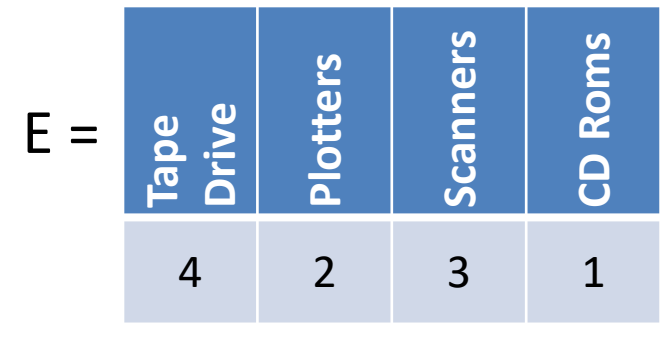

total no of each resource total is no of resources that are

no of resources held by each

process

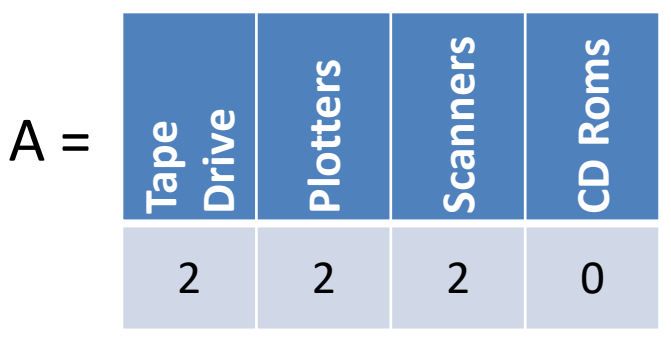

available (free)

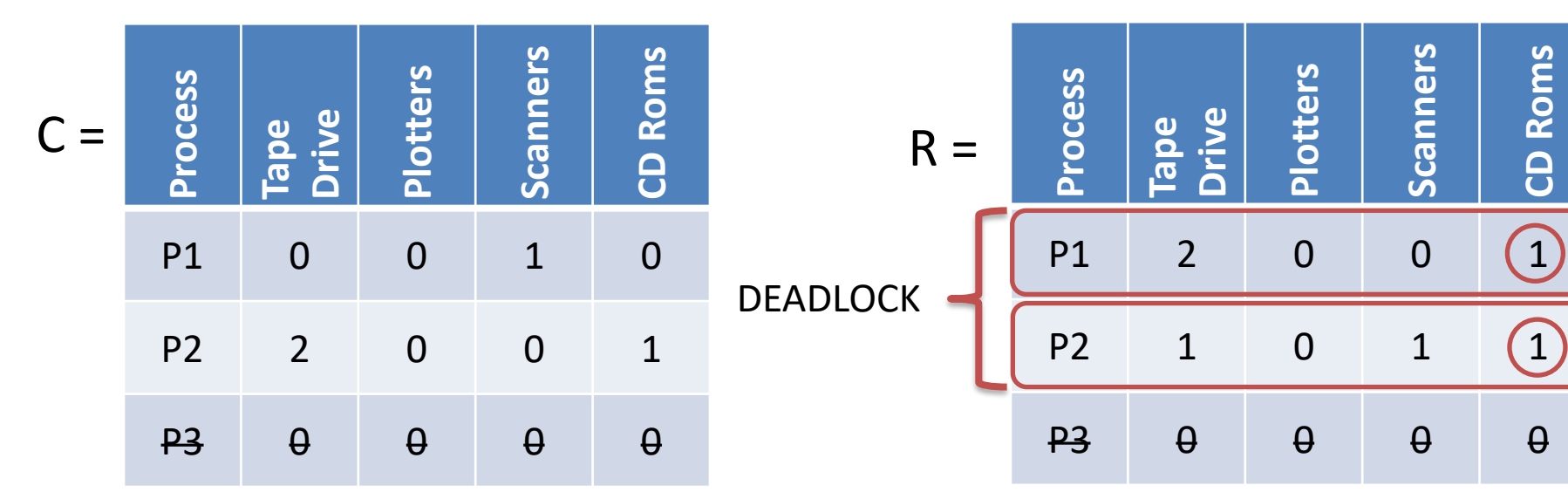

no of resources still needed by each process to proceed

## Deadlock recovery

- 1. Recovery through pre-emption
	- In this method **resources are temporarily taken away** from its current owner and give it to another process.
	- The **ability to take a resource away from a process**, have **another process use it**, and then **give it back without the process** noticing it is highly **dependent on the nature of the resource**.
	- Recovering this way is frequently difficult or impossible.

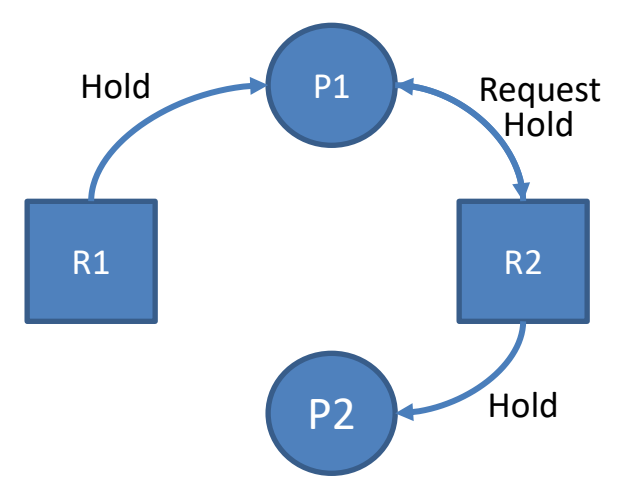

# Deadlock recovery (cont…)

- 2. Recovery through rollback
	- **PCB (Process Control Block)** and **resource state** are **periodically saved at "checkpoint"**.
	- When **deadlock is detected**, **rollback the preempted process up to the previous safe state** before it acquired that resource.
	- **Discard the resource manipulation** that occurred after that checkpoint.
	- Start the process  $\alpha$ fter it is determined it can run again.

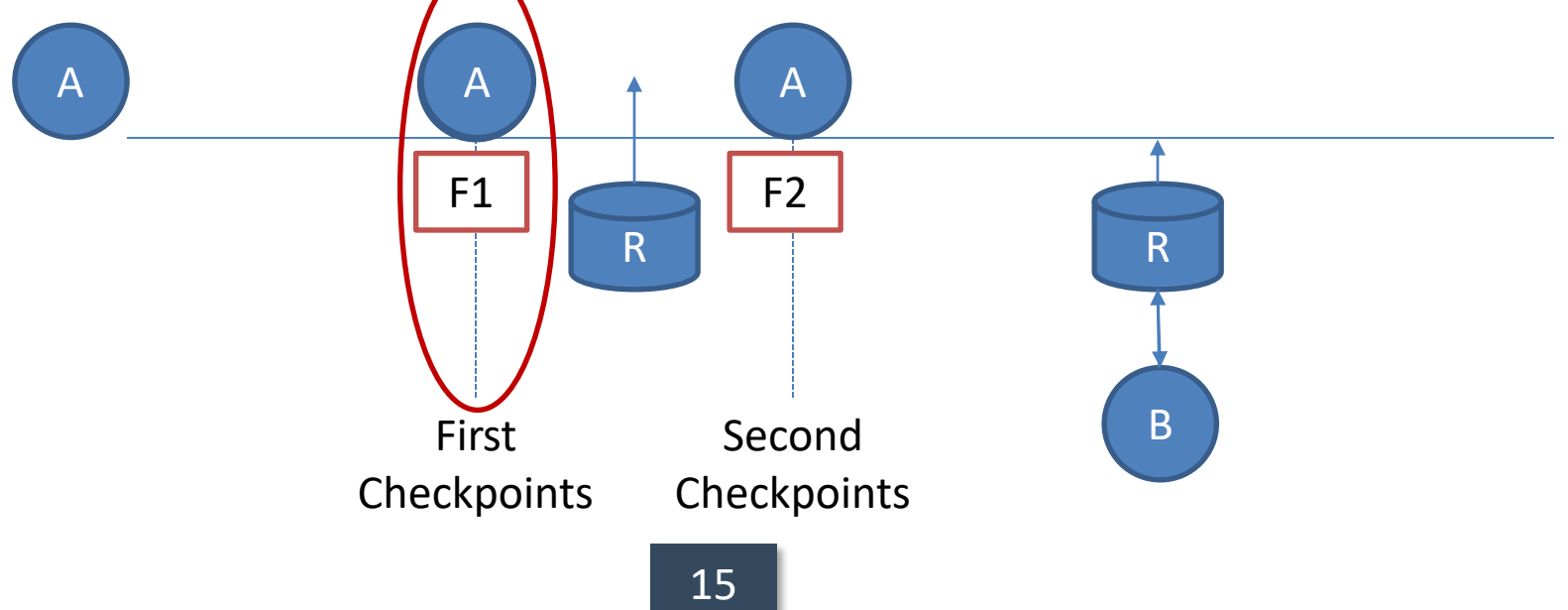

# Deadlock recovery (cont…)

- 3. Recovery through killing processes
	- The simplest way to break a deadlock is to **kill one or more processes**.
		- Kill all the process involved in deadlock
		- Kill process one by one.
			- After killing each process check for deadlock
				- » If deadlock recovered then stop killing more process
				- » Otherwise kill another process

## Safe and unsafe states

- $\blacksquare$  A state is said to be safe if it is not deadlocked and there is some scheduling order in which every process can run to completion even if all of them suddenly request their maximum number of resources immediately.
- **Total resources are 10**
- 7 resources already allocated
- So there are 3 still free
- A need 6 resources more to complete it.
- B need 2 resources more to complete it.
- C need 5 resources more to complete it.

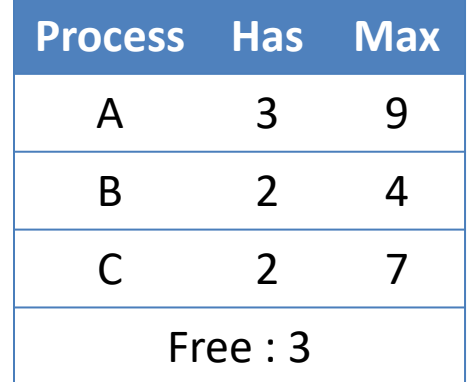

### Safe states

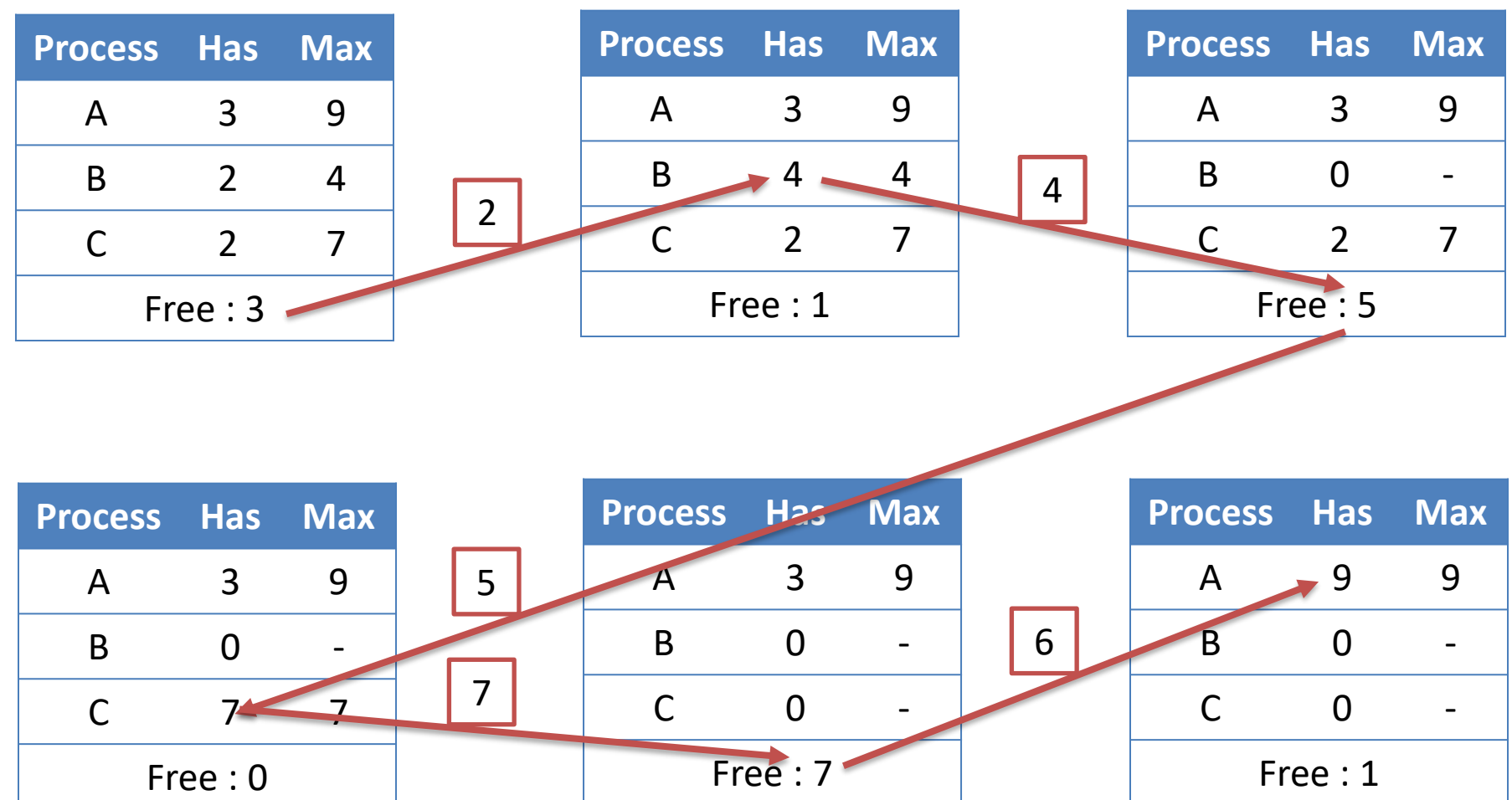

### Unsafe states

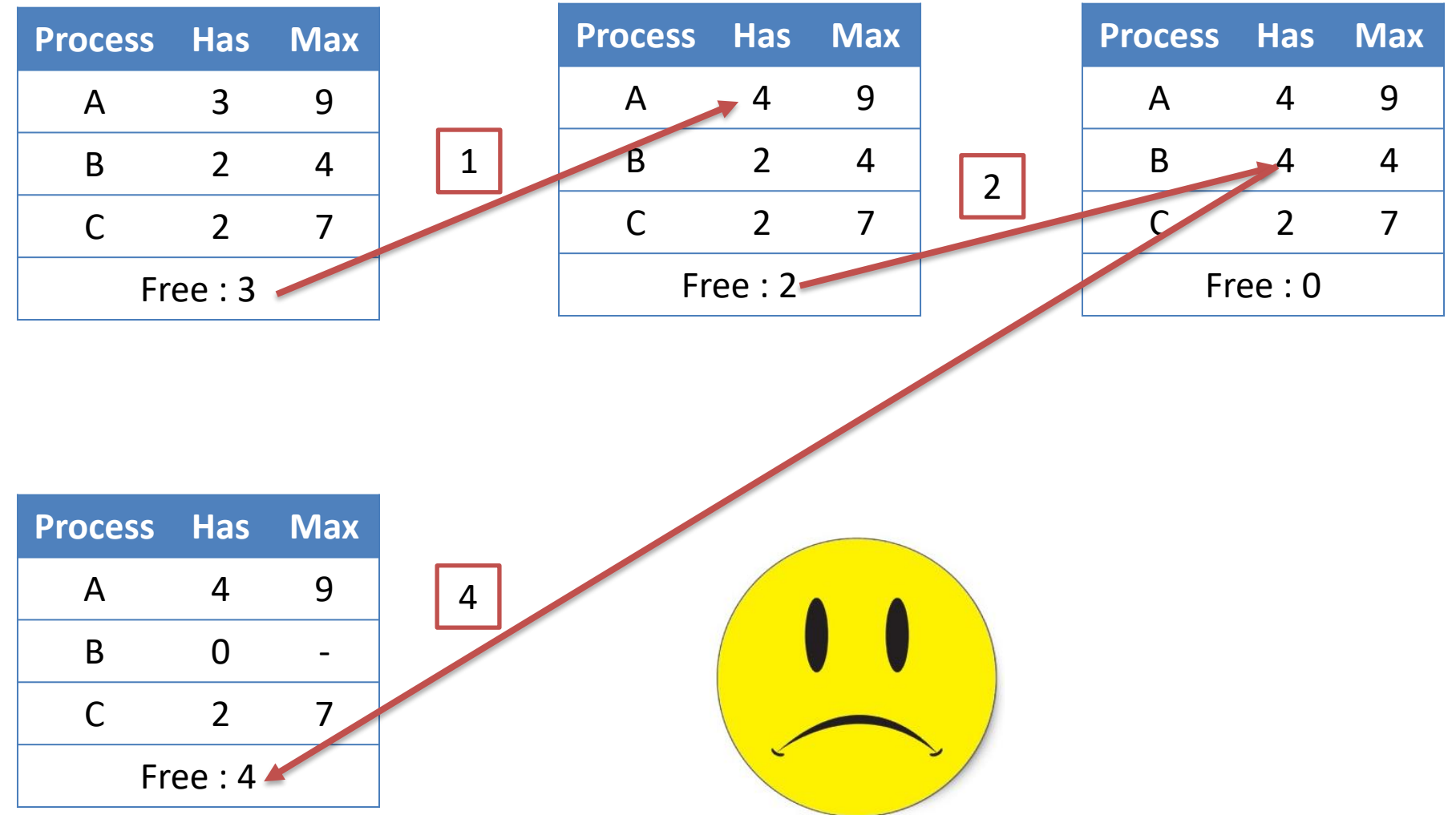

## Deadlock avoidance

- Deadlock can be avoided by **allocating resources carefully**.
- Carefully **analyse each resource** request to **see if it can be safely granted**.
- Need an algorithm that can always avoid deadlock by making right choice all the time **(Banker's algorithm).**
- Banker's algorithm for single resource
- Banker's algorithm for multiple resource

- What the algorithm does is check to see if granting the request leads to an unsafe state. If it does, the request is denied.
- If granting the request leads to a safe state, it is carried out.
- If we have situation as per figure
	- then it is safe state
	- because with 10 free units
	- one by one all customers can be served.

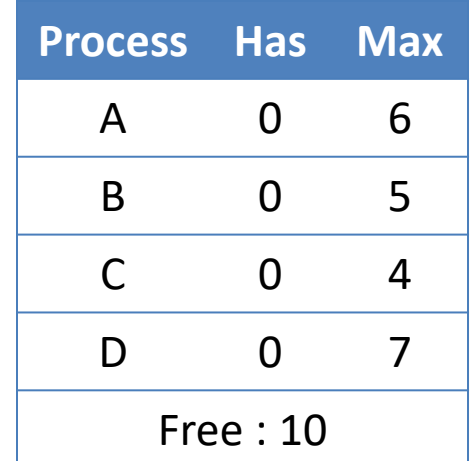

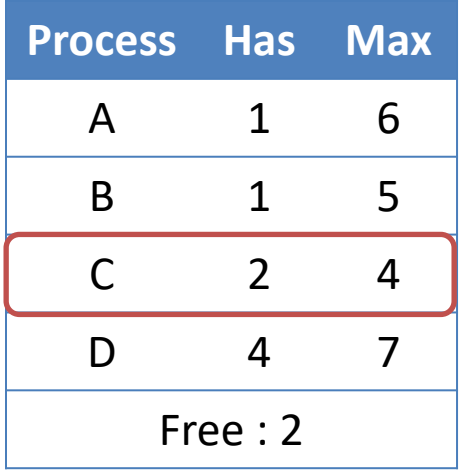

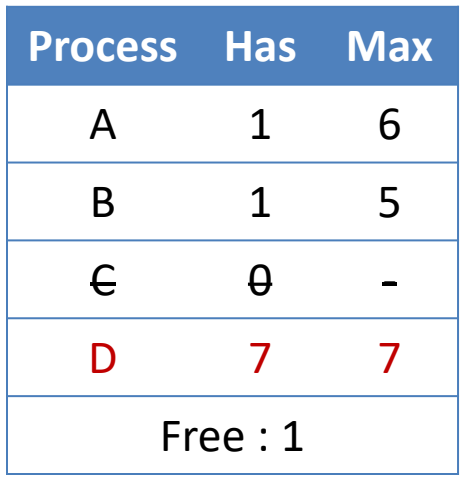

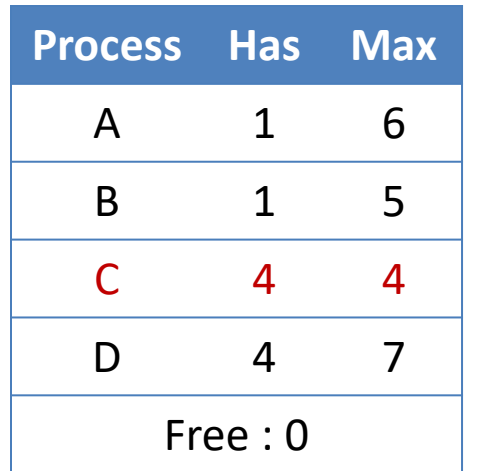

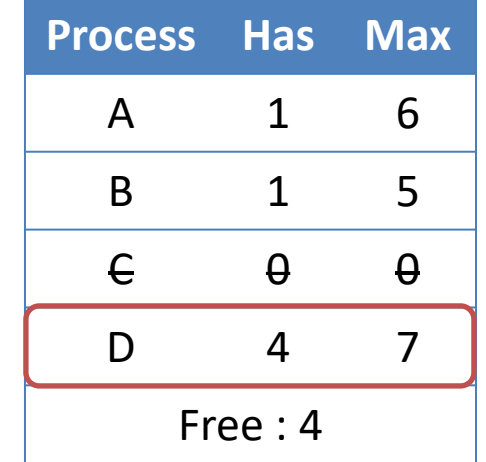

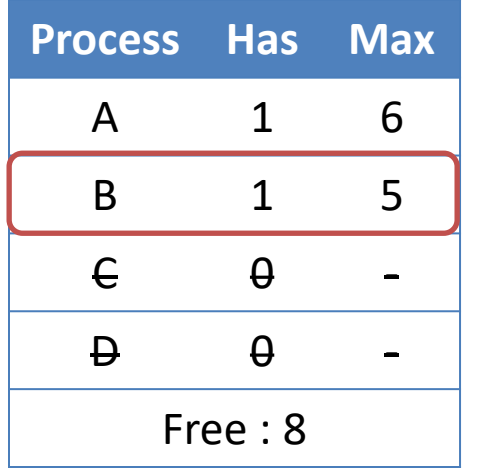

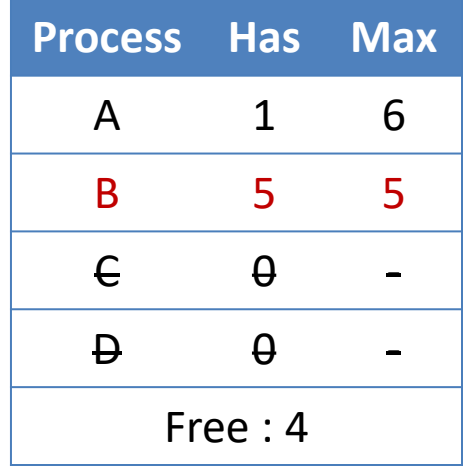

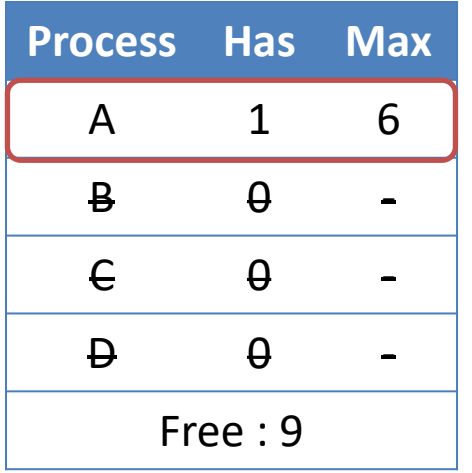

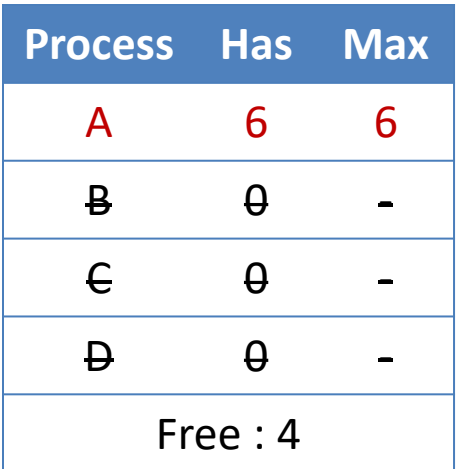

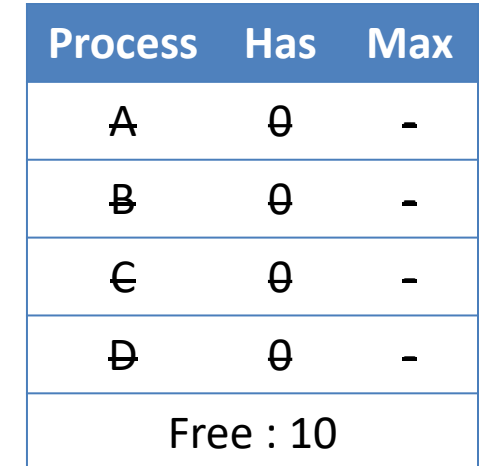

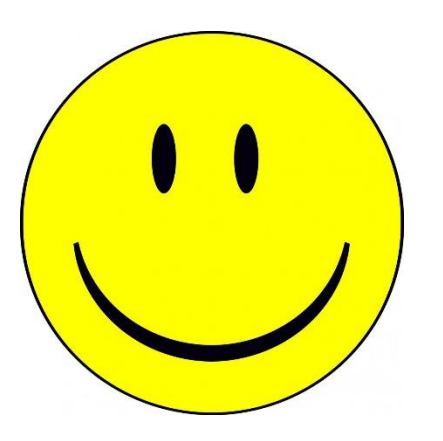

• The order of execution is C, D, B, A. So if we can find proper order of execution then there is no deadlock.

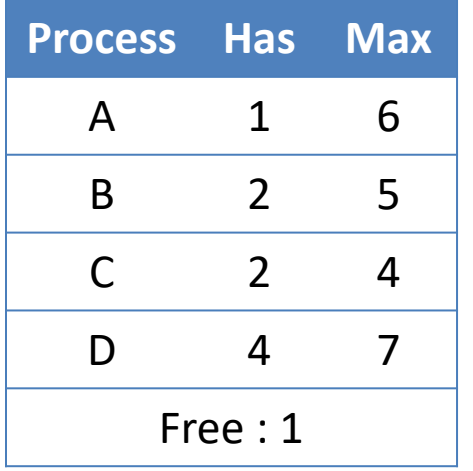

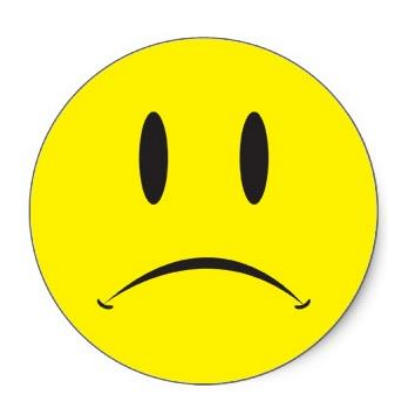

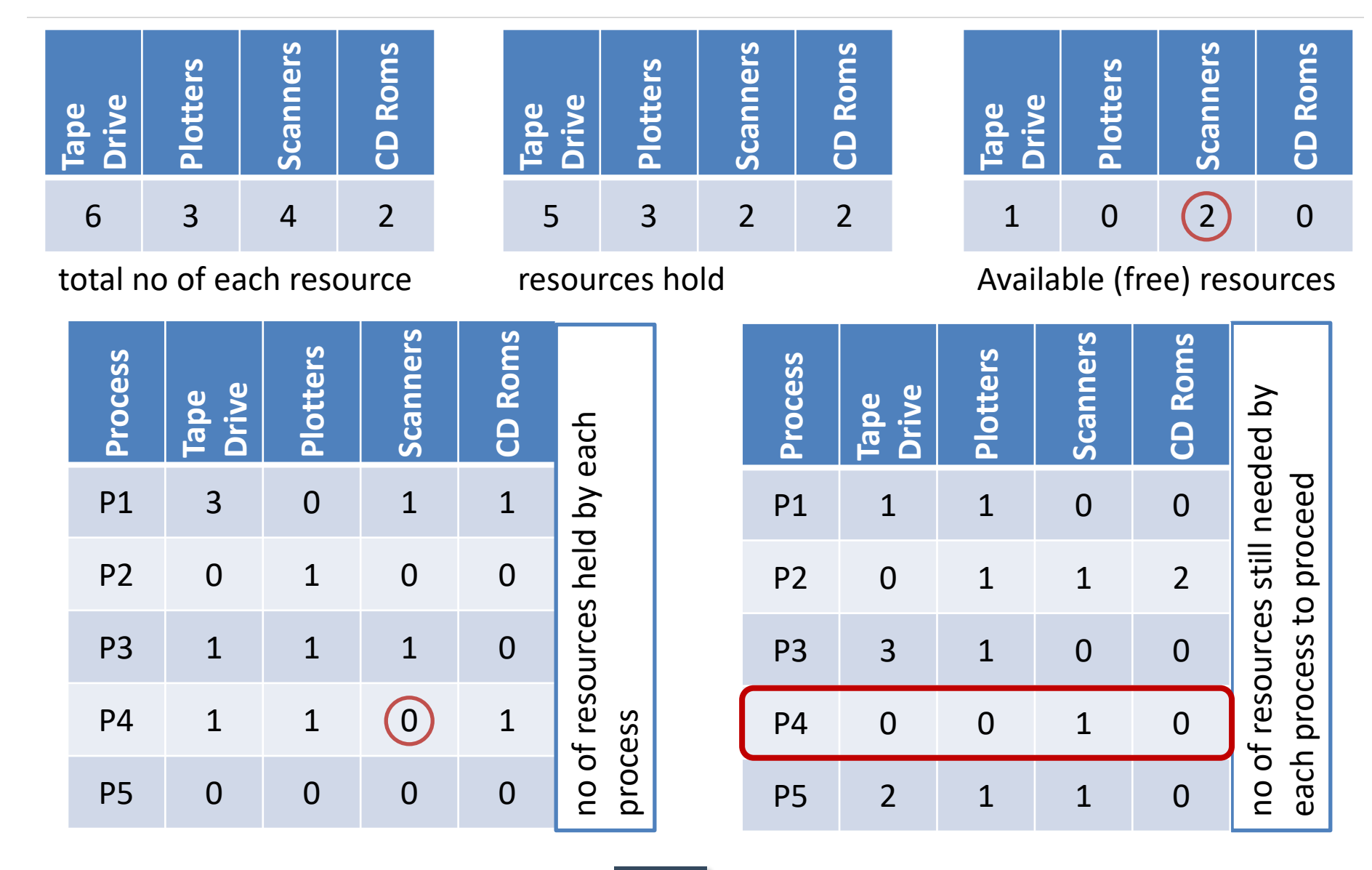

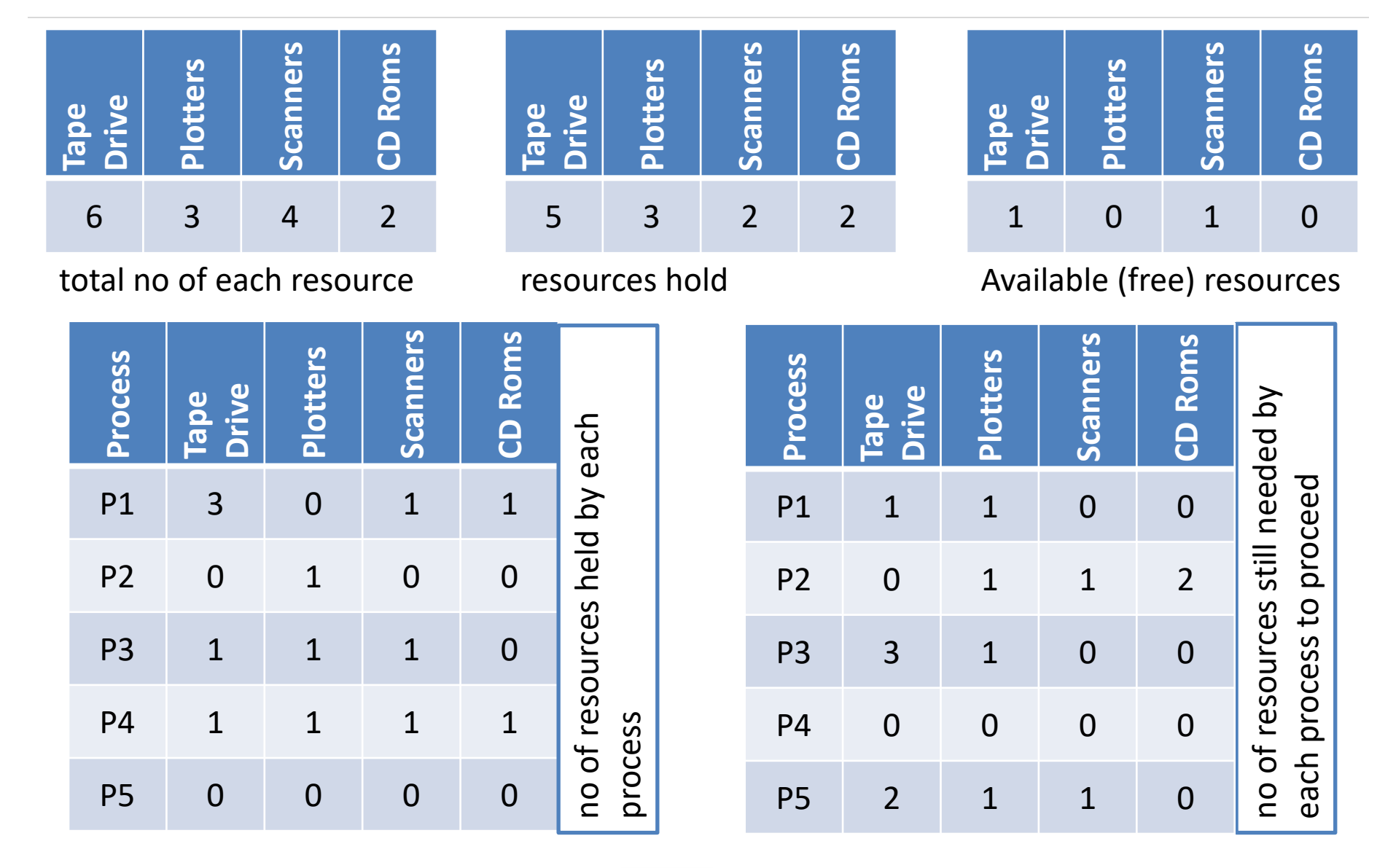

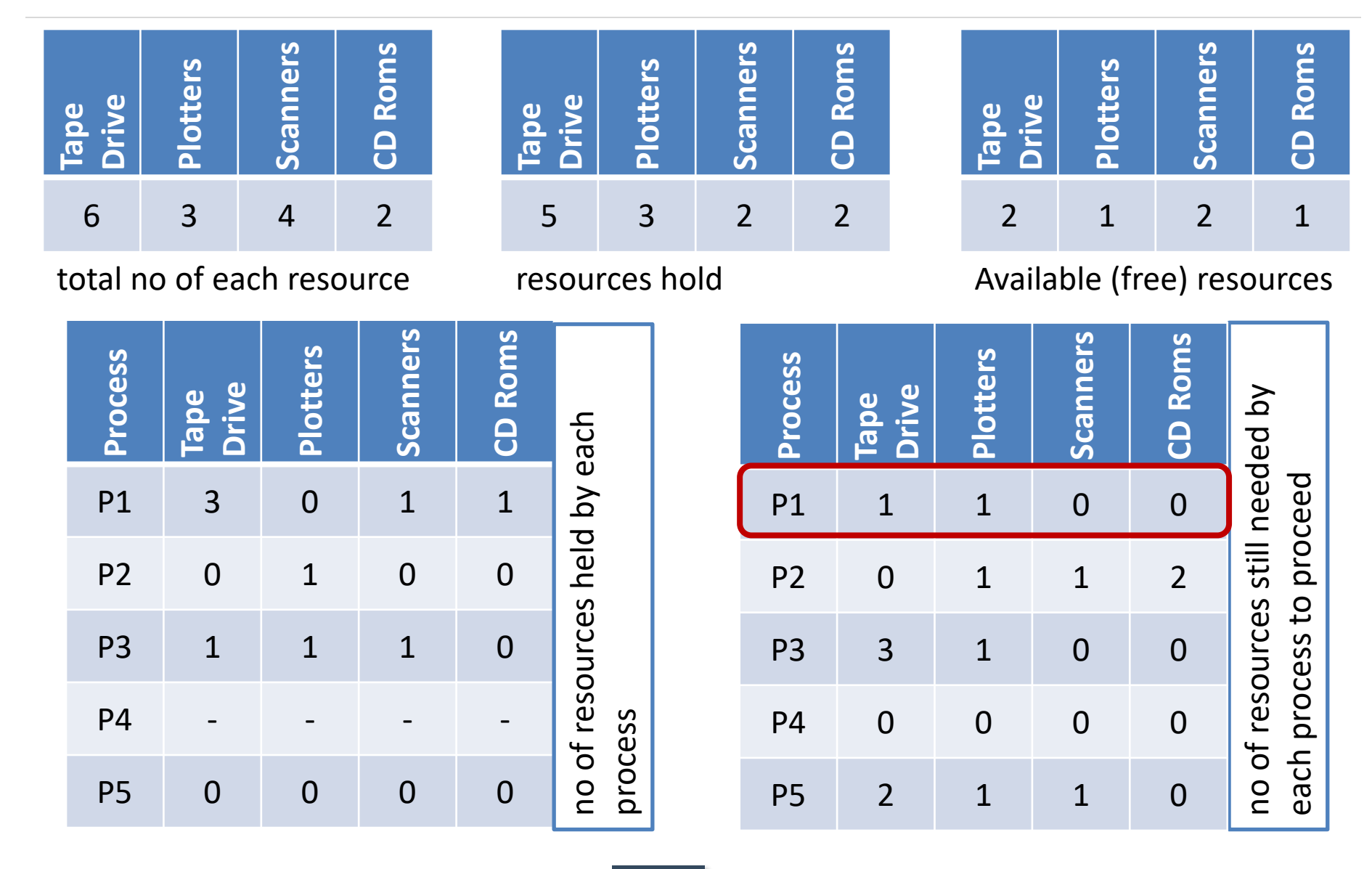

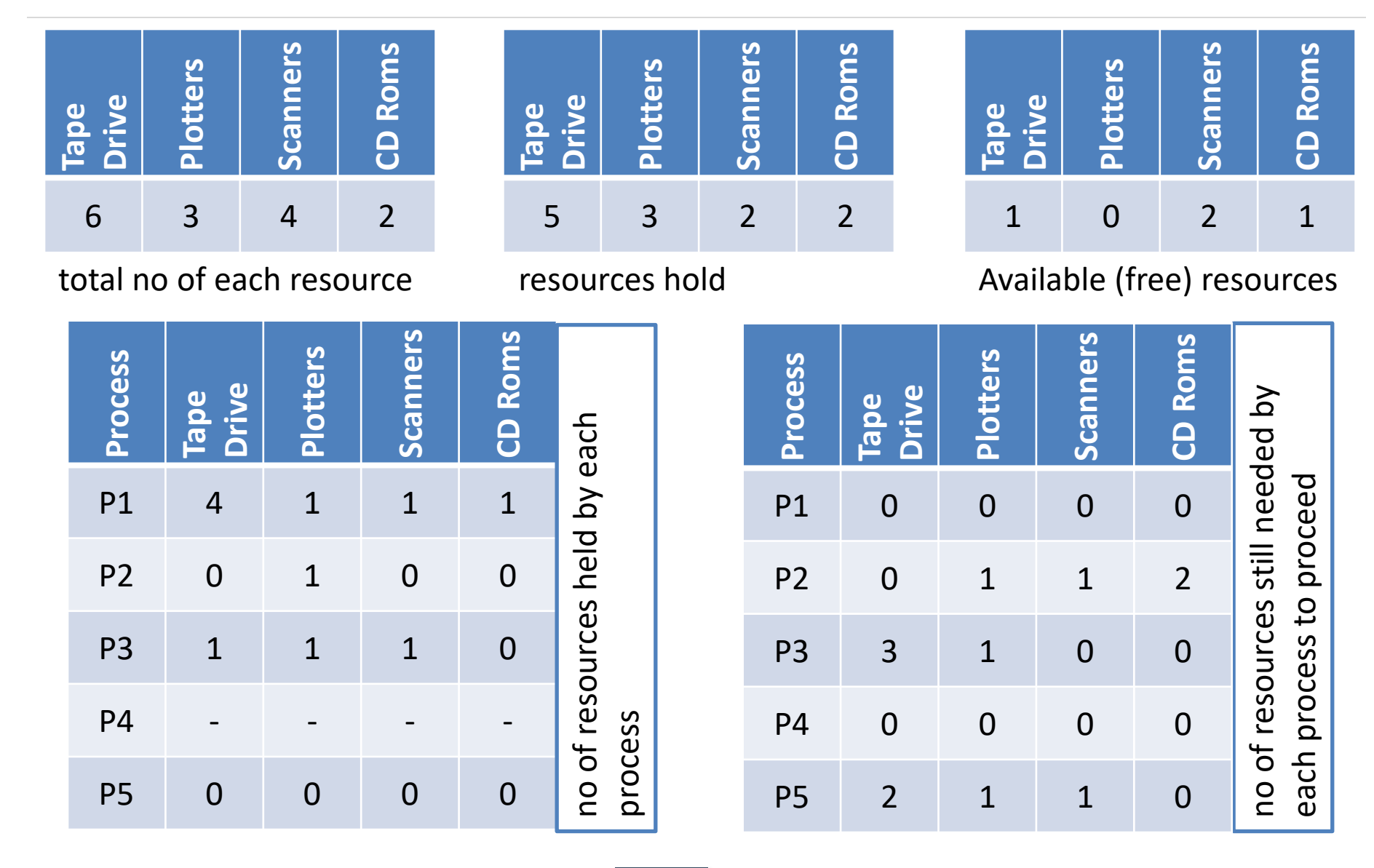

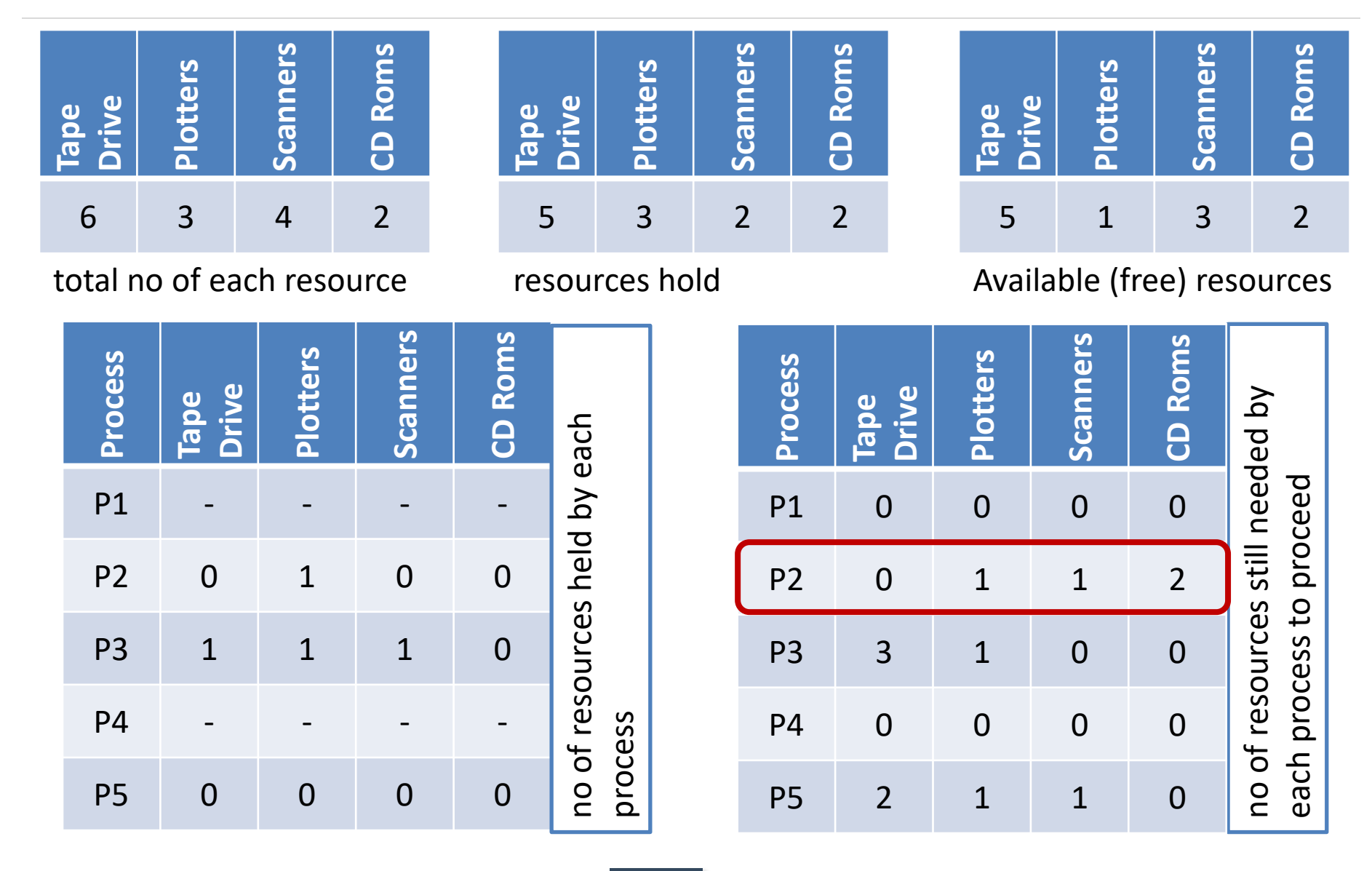

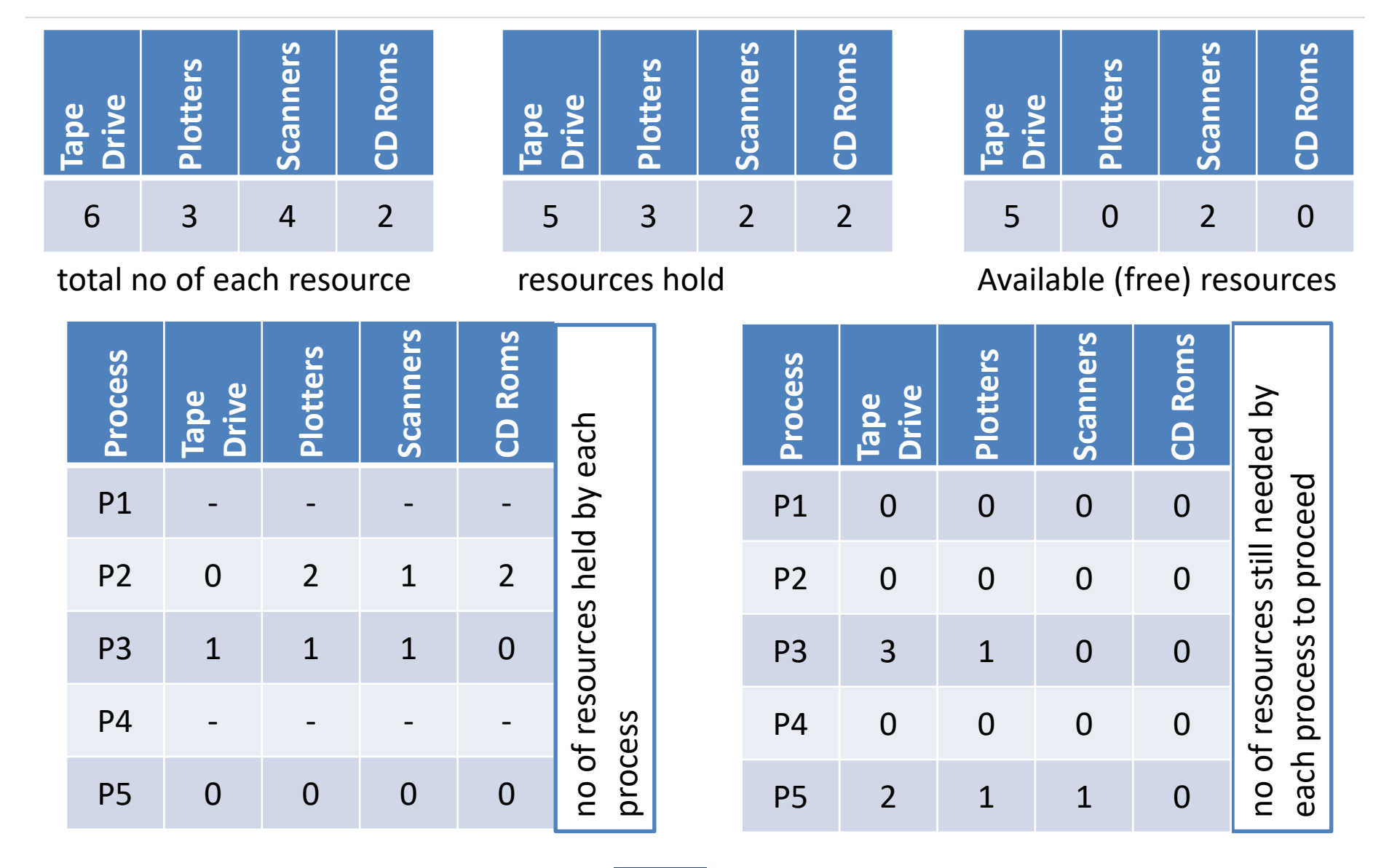

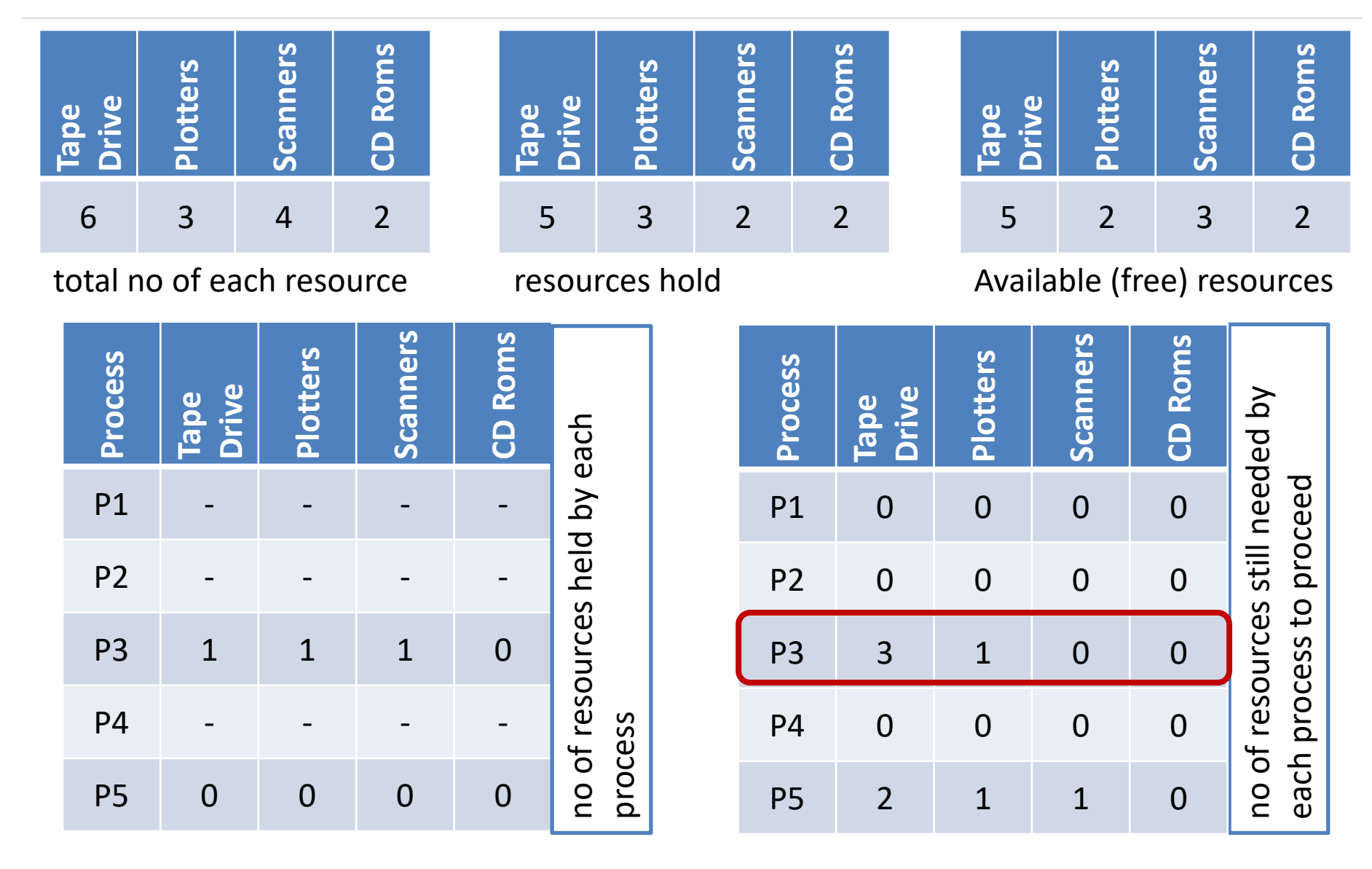

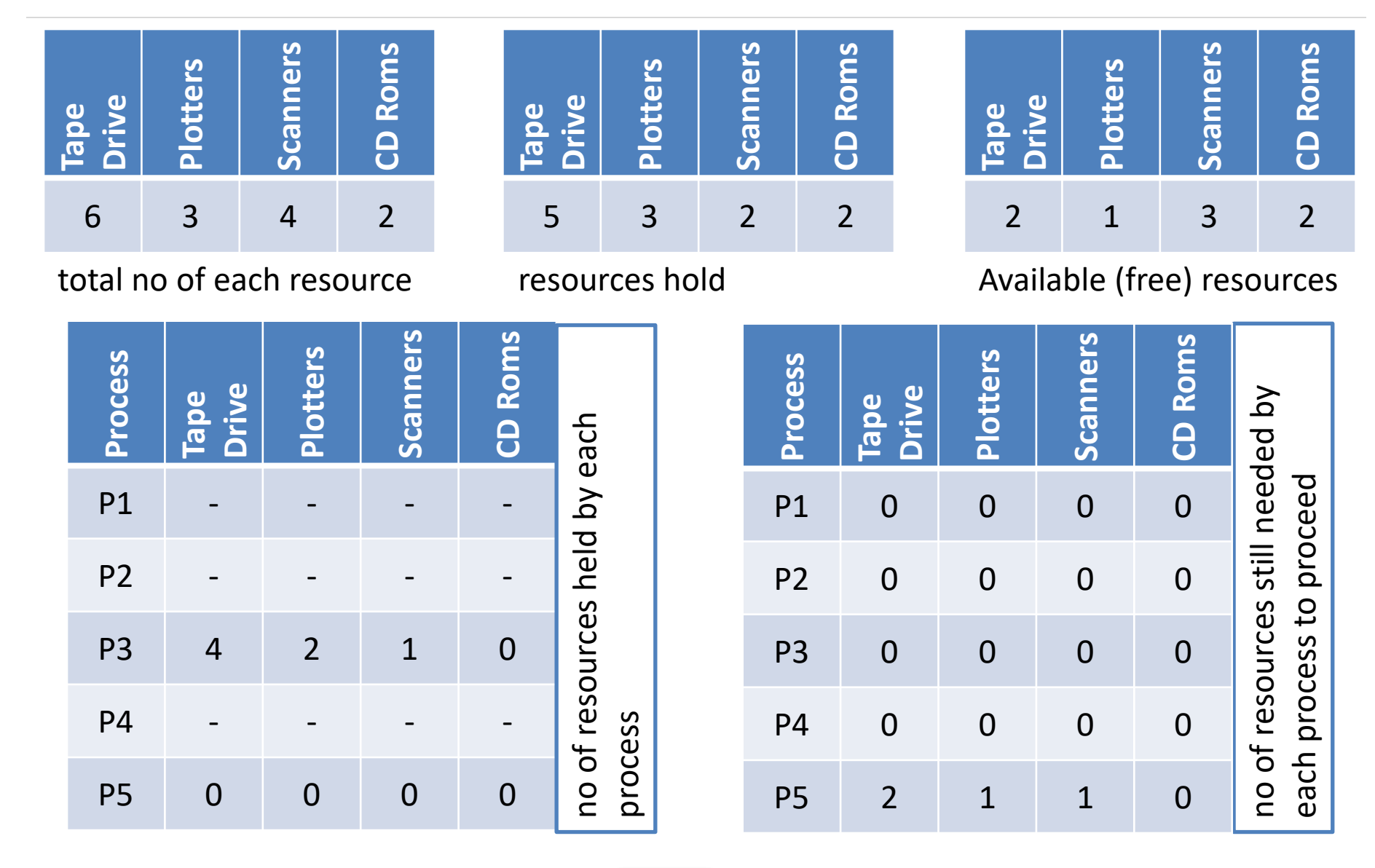

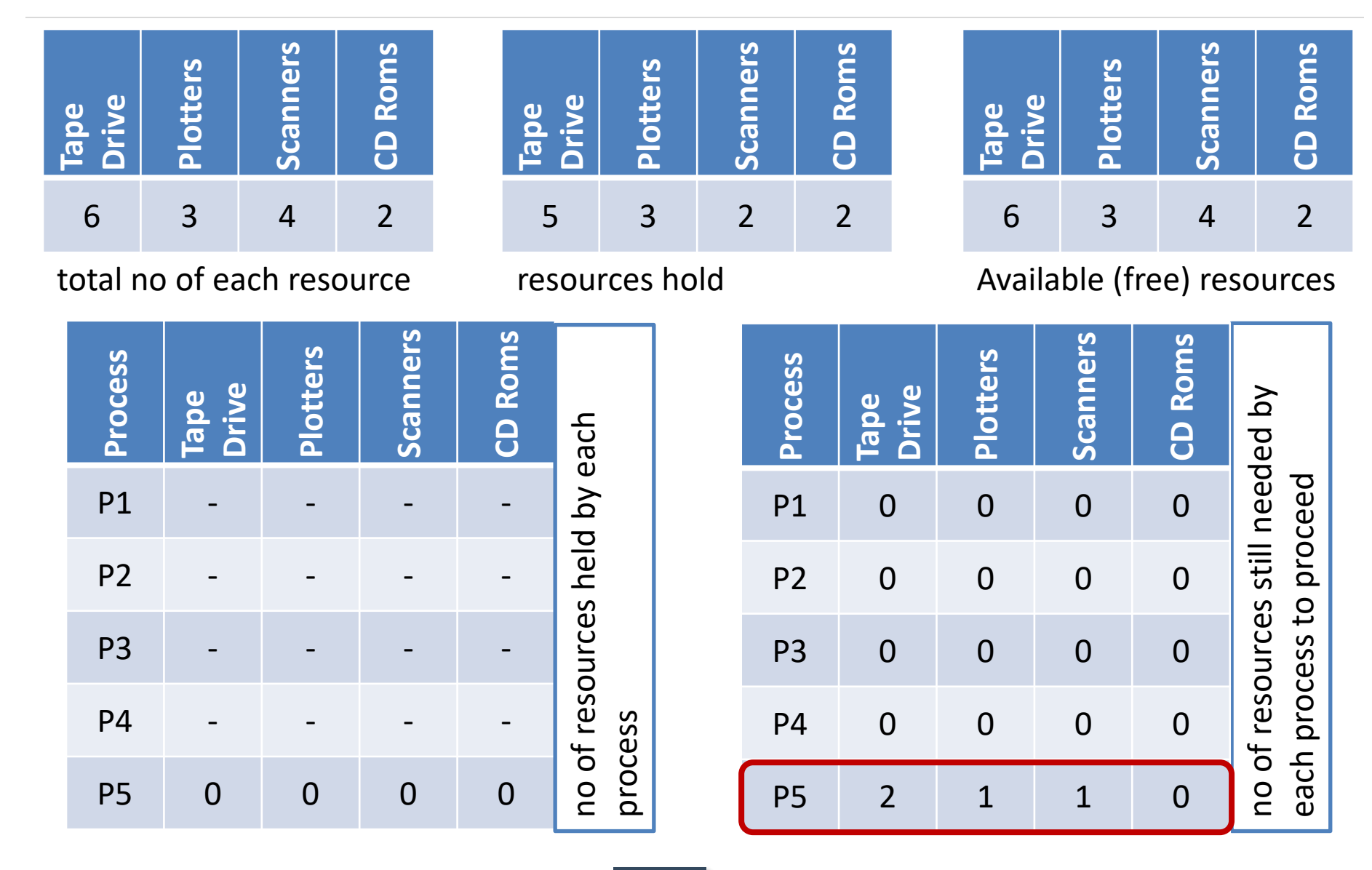

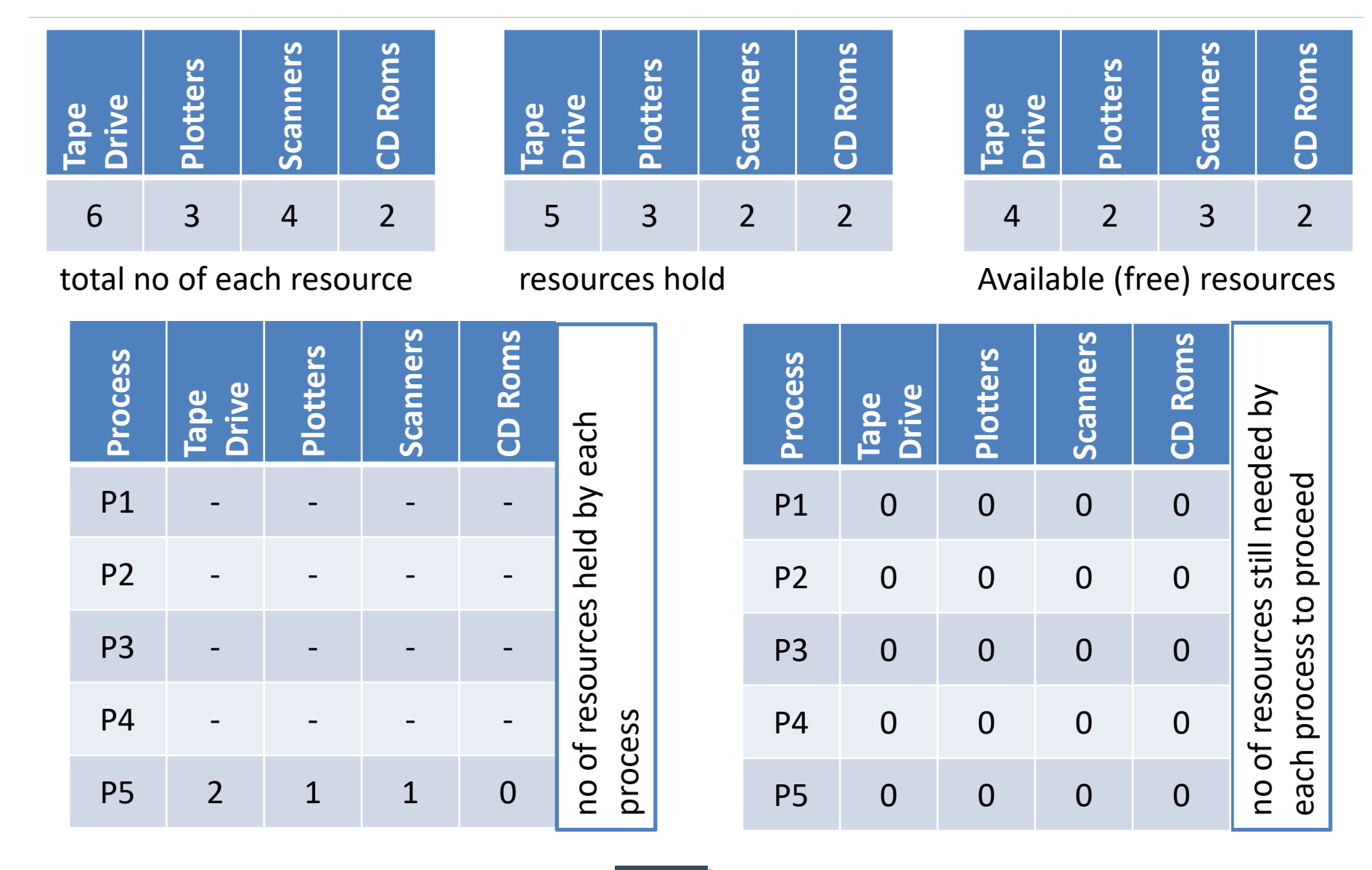

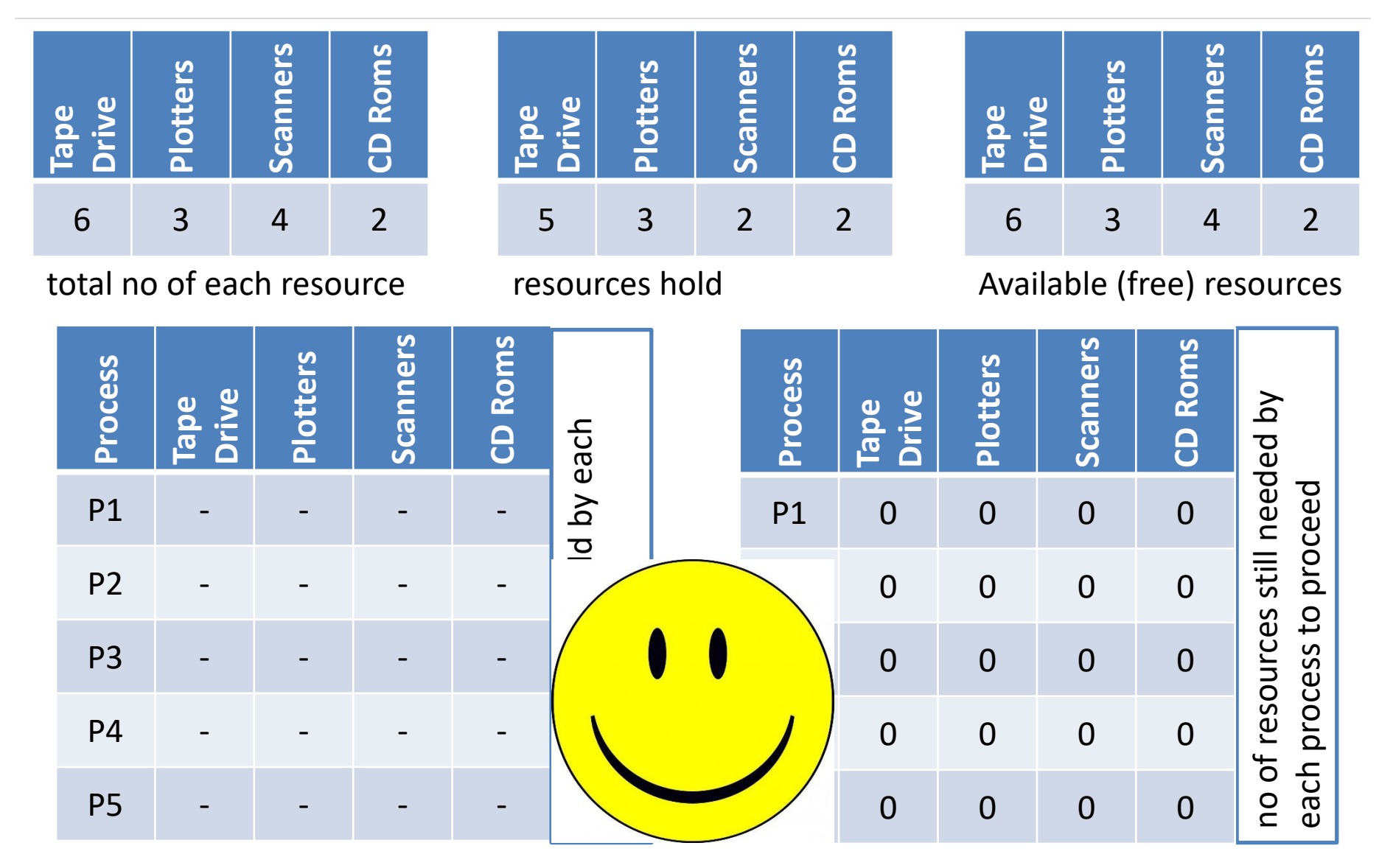

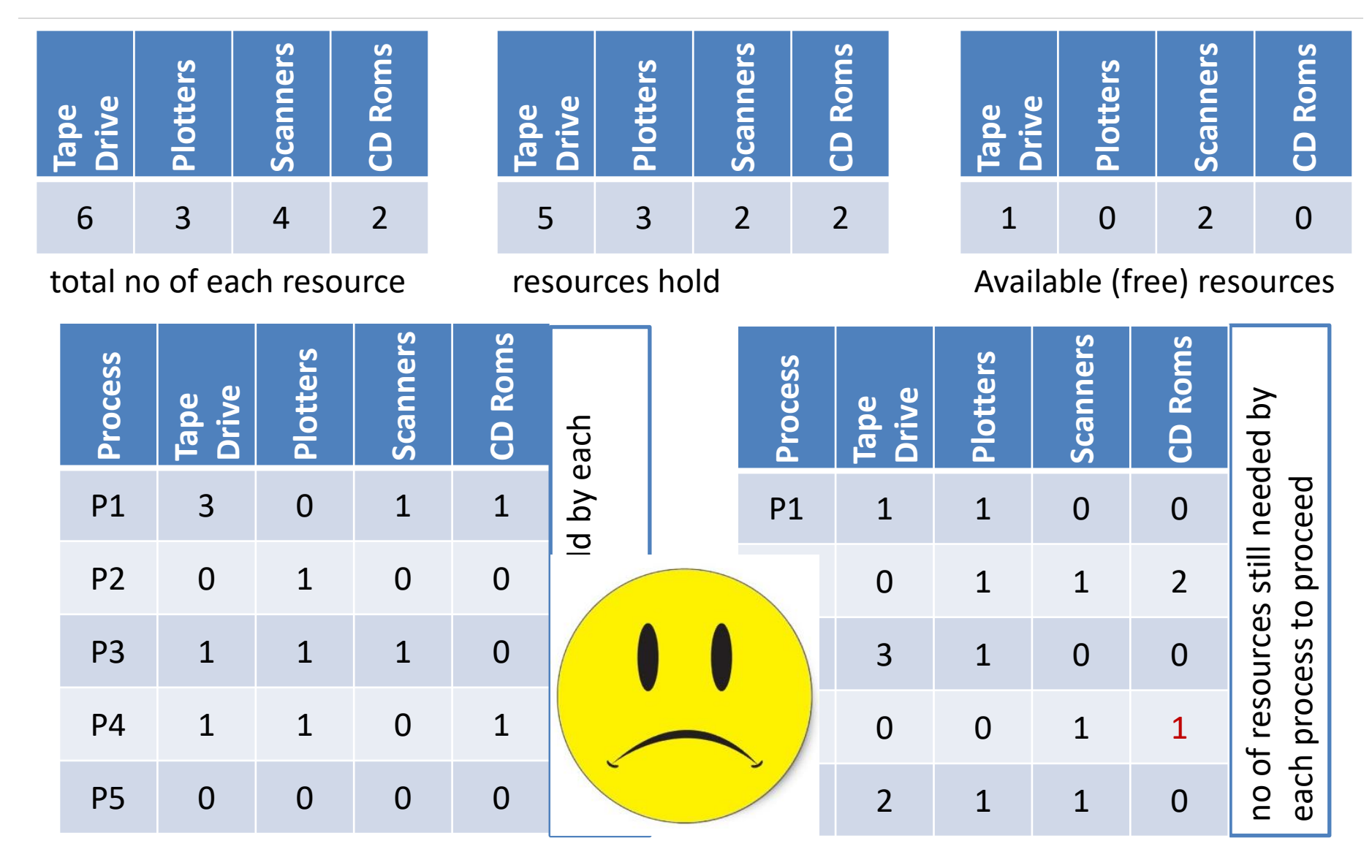

## Deadlock prevention

- Deadlock can be **prevented by attacking the one of the four conditions** that leads to deadlock.
	- 1. Attacking the Mutual Exclusion Condition
	- 2. Attacking the Hold and Wait Condition
	- 3. Attacking the No Preemption Condition
	- 4. Attacking the Circular Wait Condition

### Attacking the mutual exclusion condition

- No deadlock **if each resource can be assigned to more than one process**.
- We **can not assign some resources to more than one process** at a time such as **CD-Recorder**, **Printer** etc…
- So this solution is not feasible.

## Attacking the hold and wait condition

- Require processes to **request all their resources before starting execution**.
- A process is **allowed to run if all resources it needed is available**. Otherwise nothing will be allocated and it will just wait.
- Problem with this strategy is that a **process may not know required resources at start of run**.
- Resource will not be used optimally.

### Attacking the no preemption condition

- When a process **P0 request some resource R which is held by another process P1** then **resource R is forcibly taken away from the process P1 and allocated to P0**.
- Consider a **process holds the printer**, **halfway through its job; taking the printer away from this process without having any ill effect is not possible**.
- This is not a possible option.

# Attacking the circular wait condition

- Provide a **global numbering of all the resources**.
- Now the rule is that: **processes can request resources whenever they want to, but all requests must be made in numerical order**.
- A process need not acquire them all at once.
- Circular wait is prevented if a process holding resource n cannot wait for resource m, if  $m > n$ .
	- 1. Printer
	- 2. Scanner
	- 3. Plotter
	- 4. Tape Drive
	- 5. CD Rom
- A process may request 1st a CD ROM, then tape drive. But it may not request 1st a tape drive, then CD ROM.
- Resource graph can never have cycle.

## Example

Consider a system consisting of four resources of same type that are shared by three processes, each of which needs at most two resources. Show the system is deadlock free.

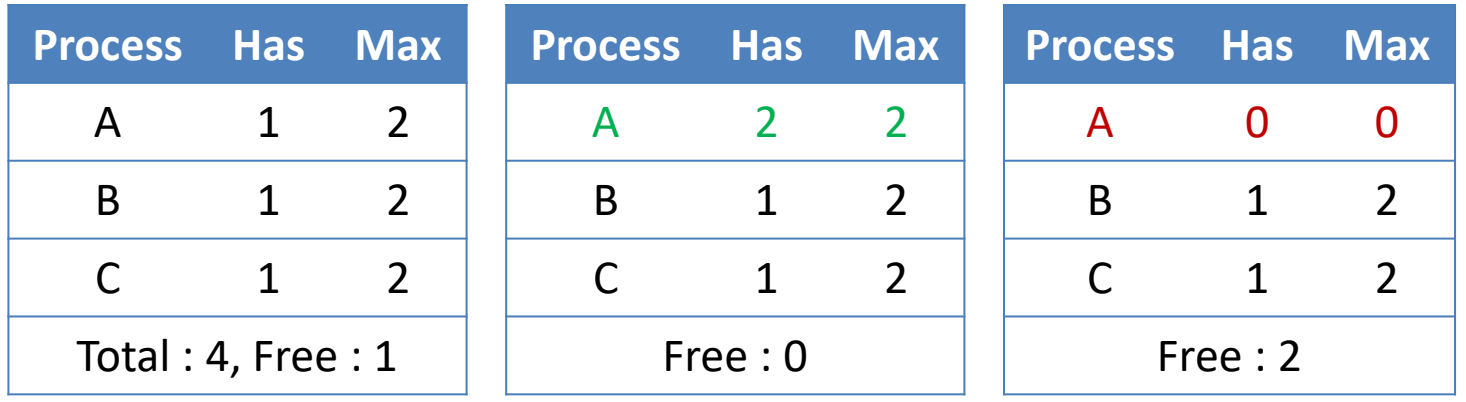

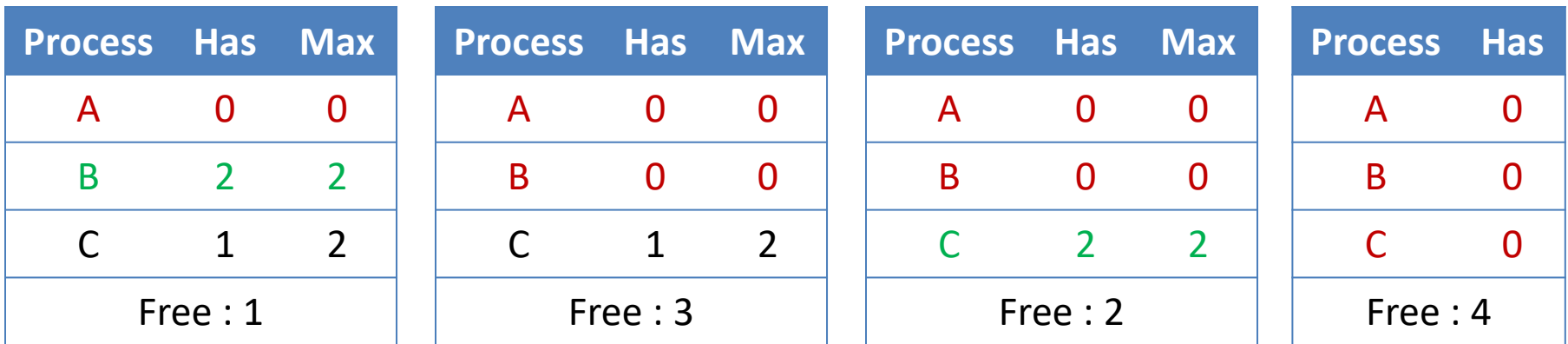